### Notes

Notes

| Introc                                           | luction to Matl           | ab                                        |                  |
|--------------------------------------------------|---------------------------|-------------------------------------------|------------------|
| Eug                                              | geniy E. Mikhailov        |                                           |                  |
| The C                                            | College of William & Mary |                                           |                  |
|                                                  | х <b>х</b>                |                                           |                  |
|                                                  | Lecture 02                |                                           |                  |
|                                                  |                           |                                           |                  |
|                                                  |                           |                                           |                  |
| Europhy Mikhailay, (M/SM)                        | Practical Computing       | < □ > < @ > < E > < E > = E<br>Lecture 02 | ୬ ଏ.୧୦<br>1 / 26 |
| Eugeniy Mikhailov (W&M)<br>Matlab variable types | Practical Computing       | Lecture 02                                | 1/20             |
| Mallab Vallable typee                            |                           |                                           |                  |
|                                                  |                           |                                           |                  |
|                                                  |                           |                                           |                  |
|                                                  |                           |                                           |                  |
|                                                  |                           |                                           |                  |
|                                                  |                           |                                           |                  |
|                                                  |                           |                                           |                  |
|                                                  |                           |                                           |                  |
|                                                  |                           |                                           |                  |
|                                                  |                           |                                           |                  |
|                                                  |                           | (D) <0 > < 2 > < 2 > < 2 > 2              | ৵৻৻৽             |
| Eugeniy Mikhailov (W&M)                          | Practical Computing       | Lecture 02                                | 2 / 26           |
| Matlab variable types                            |                           |                                           |                  |
| <ul> <li>integer</li> </ul>                      |                           |                                           |                  |

123, -345, 0

## Matlab variable types

### integer

123, -345, 0

Eugeniy Mikhailov (W&M)

- real or float

  - 12.2344
     5.445454
     engineering notation
    - 4.2323e-9 = 4.2323 × 10<sup>-9</sup>

Practical Computing

### Notes

0

Lecture 02

2/26

### Matlab variable types

#### integer

- 123, -345, 0
- real or float
  - 12.2344
  - 5.445454
  - engineering notation
  - 4.2323e-9 = 4.2323 × 10<sup>-9</sup>
- complex
  - $i = \sqrt{-1} = 1i$
  - 34.23+21.21i
  - (1+1i) \* (1-1i) = 2

#### . ∂• Eugeniy Mikhailov (W&M) Practical Computing Lecture 02 0/00 Matlab variable types Notes integer 123, -345, 0 real or float • 12.2344 • 5.445454 engineering notation • 4.2323e-9 = 4.2323 × 10<sup>-9</sup> • complex • $i = \sqrt{-1} = 1i$ • 34.23+21.21i • (1+1i) \* (1-1i) = 2 • strings (put your words inside apostrophes) • handy for file names and messages • 'programming is fun' • s='Williamsburg' Eugeniy Mikhailov (W&M) Practical Computing Lecture 02 2/26 Some built in constants and functions Notes • $\pi = 3.141592653589793238462643383279502 \cdots$ • use pi • trigonometry functions By default angle is in radians But can be done in degrees • sin, cos, tan, cot • sind, cosd, tand, cotd • asin, acos, atan, acot • asind, acosd, atand, acotd sin(pi/2)=1 sind(90)=1 • hyperbolic functions • sinh, cosh, tanh, coth $\bullet$ asinh, acosh, atanh, acoth logarithms natural log • base of 10 log10 o power • x<sup>y</sup> use x<sup>y</sup> or alternatively power (x, y) • e<sup>y</sup> use exp (y) Eugeniy Mikhailov (W&M) Practical Computing Lecture 02 Assignment operator Notes x = 1.2 + 3.4

Notes

4/26

Eugeniy Mikhailov (W&M)

### Assignment operator

#### x = 1.2 + 3.4

Despite the look = is not an equality operator. = is an assignment operator.

#### Notes

#### Notes

### x = 1.2 + 3.4

Despite the look = is not an equality operator.

### = is an assignment operator.

Eugeniy Mikhailov (W&M)

Assignment operator

The expression above should be read as

• evaluate expression at the right hand side of equality symbol

Practical Computing

Ð

Lecture 02

Lecture 02

Lecture 02

- assign the result of the RHS to the variable on the left hand sign
- now variable x holds the value 4.6

We are free to use the value of the variable  $\times$  in any further expressions

#### > x + 4.2 ans = 8.8

Practical Computing

Efficient editing - Tab-completition

#### Notes

Once you typed some expressions in "Command window"

- type couple of first symbols of variable or function name
- hit tab and you will get

Eugeniv Mikhailov (W&M)

- either fully typed name (if it is unique)
- or little chart with choices
  - use <up> or <down> arrows to choose
  - alternatively <Ctrl-p>, <Ctrl-n>
    then hit <enter> to make your choise
  - a monthic conterp to make your ones

### Help related commands

ugeniv Mikhailov (W&M)

#### Notes

These are the most important commands

- $\bullet$  docsearch word
  - will search for word in the help files and show up matched help files
    example: docsearch trigonometry

Practical Computing

- help name
  - output short help text into "Command window" about
  - function/method named name
  - example: help sin
- doc name
  - show a reference page about function/method named name in the help browser
  - usually has more information compare to help name
  - example: doc sin

### Operator Precedence

### Look at the following Matlab expression

### -2^4\*5 + tan(pi/8+pi/8)^2

### Guess the answer.

# Operator Precedence

### Look at the following Matlab expression

-2^4\*5 + tan(pi/8+pi/8)^2

### Guess the answer.

- (2^4)\*5 + (tan( (pi/8+pi/8) ))^2

Operator Precedence

### Look at the following Matlab expression

```
-2^4*5 + tan(pi/8+pi/8)^2
```

Practical Computing

### Guess the answer.

Eugeniy Mikhailov (W&M)

```
- (2^4)*5 + (tan( (pi/8+pi/8) ))^2
```

```
- (16)*5 + (tan( (pi/4) ))^2
```

 Eugenly Mikhallov (W&M)
 Practical Computing
 Lecture 02

 Operator Precedence
 Look at the following Matlab expression

 -2^4\*5 + tan (pi/8+pi/8)^2

### Guess the answer.

### Notes

Lecture 02

### Notes

Notes

### **Operator Precedence**

#### Look at the following Matlab expression

-2^4\*5 + tan(pi/8+pi/8)^2

#### Guess the answer.

- $(2^4) * 5 + (tan( (pi/8+pi/8)))^2$ 
  - $(16) * 5 + (tan( (pi/4) ))^2$
  - $-80 + (1)^2 = -80 + 1$

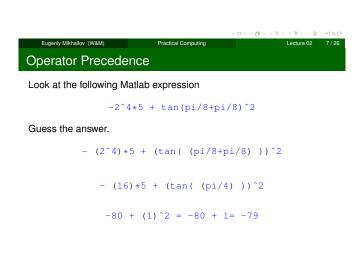

Operator Precedence

### Look at the following Matlab expression

-2^4\*5 + tan(pi/8+pi/8)^2

Practical Computing

#### Guess the answer.

Eugeniv Mikhailov (W&M)

- (2^4)\*5 + (tan( (pi/8+pi/8) ))^2
  - $-(16)*5+(tan((pi/4)))^2$

 $-80 + (1)^2 = -80 + 1 = -79$ 

Rule of thumb: if not sure use extra parentheses ()

### Operator Precedence

Eugeniy Mikhailov (W&M)

#### Look at the following Matlab expression

 $-2^{4}+5 + \tan(pi/8+pi/8)^2$ 

Practical Computing

#### Guess the answer.

-  $(2^4) * 5 + (tan( (pi/8+pi/8)))^2$ 

$$-(16)*5+(tan((pi/4)))^2$$

 $-80 + (1)^2 = -80 + 1 = -79$ 

Rule of thumb: if not sure use extra parentheses ()

- Read more by executing doc precedence
- or searching for 'precedence' in the help browser.

#### Notes

### Notes

#### Notes

Lecture 02

Lecture

### Matrices

Recall that Matlab stands for Matrix Laboratory

- So deep inside everything is a matrix (array)
- $\bullet\,$  a number is the case of 1  $\times$  1 matrix

#### Notes

# Eugenly Mikhallov (W&M) Practical Computing Lecture 02 8 / 2 Matrices

. ∂•

Recall that Matlab stands for Matrix Laboratory

- So deep inside everything is a matrix (array)
- $\bullet\,$  a number is the case of 1  $\times$  1 matrix

Let's create a  $3 \times 5$  matrix (3 rows and 5 columns)

| Mz =      |
|-----------|
| 0 0 0 0 0 |
| 0 0 0 0 0 |
| 0 0 0 0 0 |

This is not the only way, but it is one which make sure that matrix is filled with zeros

Note: it is possible to have more than 2 dimensional arrays.

|    |                            |    |          |           |        | $(\Box \mapsto (\Box \mapsto (\Xi \mapsto (\Xi \mapsto (\Xi \mapsto (\Box$ | ୬୯୯    |  |  |  |
|----|----------------------------|----|----------|-----------|--------|----------------------------------------------------------------------------|--------|--|--|--|
|    | Eugeniy Mikhailov (W&N     | I) | Practi   | cal Compu | iting  | Lecture 02                                                                 | 8 / 26 |  |  |  |
| Ma | Matrix elements assignment |    |          |           |        |                                                                            |        |  |  |  |
|    |                            |    |          |           |        |                                                                            |        |  |  |  |
| >> | Mz(2, 4) = 1               | %  | 2nd row, | 4th       | column | 1                                                                          |        |  |  |  |
|    |                            |    |          |           |        |                                                                            |        |  |  |  |
| Mz | =                          |    |          |           |        |                                                                            |        |  |  |  |
| 0  | 0                          | 0  | 0        | 0         |        |                                                                            |        |  |  |  |
| -  |                            |    |          | -         |        |                                                                            |        |  |  |  |
| 0  | 0                          | 0  | 1        | 0         |        |                                                                            |        |  |  |  |
| 0  | 0                          | 0  | 0        | 0         |        |                                                                            |        |  |  |  |

### Notes

Notes

## Matrix elements assignment

Eugeniy Mikhailov (W&M)

| >> | Mz(2,4)=1 | olo | 2nd row, | 4th | column                                 |
|----|-----------|-----|----------|-----|----------------------------------------|
| Mz | =         |     |          |     |                                        |
| 0  |           |     | 0        | 0   |                                        |
| 0  | 0         | 0   | 1        | 0   |                                        |
| 0  | 0         | 0   | 0        | 0   |                                        |
|    |           |     |          |     |                                        |
| >> | Mz(3,5)=4 | olo | 3rd row, | 5th | column                                 |
| Mz | =         |     |          |     |                                        |
| 0  | 0         | 0   | 0        | 0   |                                        |
| 0  | 0         | 0   | 1        | 0   |                                        |
| 0  |           | 0   | 0        | 4   |                                        |
|    |           |     |          |     | < □ > <日 > < 三 > < 三 > < 三 > < 三 > つへの |

Practical Computing

#### Notes

Lecture 02

### Alternative way to assign a matrix

• comma separates column elements

• semicolon separates row elements

| >> | Mz= | = [ |    |    |   |   |  |  |  |  |
|----|-----|-----|----|----|---|---|--|--|--|--|
| Ο, | Ο,  | Ο,  | Ο, | 0; |   |   |  |  |  |  |
| Ο, | Ο,  | Ο,  | 1, | 0; |   |   |  |  |  |  |
| Ο, | Ο,  | Ο,  | Ο, | 4] |   |   |  |  |  |  |
|    |     |     |    |    |   |   |  |  |  |  |
| Mz | =   |     |    |    |   |   |  |  |  |  |
|    |     |     |    |    |   |   |  |  |  |  |
| 0  |     | 0   |    | 0  | 0 | 0 |  |  |  |  |
| 0  |     | 0   |    | 0  | 1 | 0 |  |  |  |  |
| 0  |     | 0   |    | 0  | 0 | 4 |  |  |  |  |

Notice  $\cdots\,$  mark, which means that input continues on the next line

|                         |                     | < = > < 6 |            | 200     |
|-------------------------|---------------------|-----------|------------|---------|
| Eugeniy Mikhailov (W&M) | Practical Computing |           | Lecture 02 | 10 / 26 |
| Strength of Matlat      | כ                   |           |            |         |

Native matrix operations

| Mz =      |        |    |   |   |   |  |
|-----------|--------|----|---|---|---|--|
| 0 0 0 0 0 | >> Mz- | +5 |   |   |   |  |
| 0 0 0 1 0 | ans =  |    |   |   |   |  |
| 0 0 0 0 4 | 5      | 5  | 5 | 5 | 5 |  |
|           | 5      | 5  | 5 | 6 | 5 |  |
|           | 5      | 5  | 5 | 5 | 9 |  |

|        |                     | ( = ) < () > < 2 > < 2 > < 2 > < 2 < 2 < 2 < 2 < 2 | ୬୯୯     |
|--------|---------------------|----------------------------------------------------|---------|
| M)     | Practical Computing | Lecture 02                                         | 11 / 26 |
| Intlah |                     |                                                    |         |

### Strength of Matlab

Eugeniy Mikhailov (W&

### Native matrix operations

| Μz | <u>z</u> = | = |   |   |  |
|----|------------|---|---|---|--|
| 0  | 0          | 0 | 0 | 0 |  |
| 0  | 0          | 0 | 1 | 0 |  |
| 0  | 0          | 0 | 0 | 4 |  |

Eugeniy Mikhailov (W&M)

Eugeniy Mikhailov (W&M)

| 1121   | 5 |   |   |   |
|--------|---|---|---|---|
| ans =  |   |   |   |   |
| 5      | 5 | 5 | 5 | 5 |
|        | 5 | 5 | 6 | 5 |
| 5      | 5 | 5 | 5 | 9 |
|        |   |   |   |   |
| >> Mz* | 2 |   |   |   |
| ans =  |   |   |   |   |
| 0      | 0 | 0 | 0 | 0 |
| 0      | 0 | 0 | 2 | 0 |
| 0      | 0 | 0 | 0 | 8 |
|        |   |   |   |   |

0

Lecture 02

### More example on matrices operations

>> Mz+5

| Mz =      | >> Mz· | +Mz |   |   |   |
|-----------|--------|-----|---|---|---|
| 0 0 0 0 0 | ans =  |     |   |   |   |
| 0 0 0 1 0 | 0      | 0   | 0 | 0 | 0 |
| 0 0 0 0 4 | 0      | 0   | 0 | 2 | 0 |
|           | 0      | 0   | 0 | 0 | 8 |

Practical Computing

### Notes

### Notes

### More example on matrices operations

| Mz =      | >> M  | z+Mz     |            |   |          |        |
|-----------|-------|----------|------------|---|----------|--------|
| 0 0 0 0 0 | ans   | =        |            |   |          |        |
| 0 0 0 1 0 | 0     | 0        | 0          | 0 | 0        |        |
| 0 0 0 0 4 | 0     | 0        | 0          | 2 | 0        |        |
|           | 0     | 0        | 0          | 0 | 8        |        |
|           |       | ra rules | 3          |   |          |        |
|           | aigeb | la luie: | 5          |   |          |        |
|           | ans   |          |            |   |          |        |
|           | 0     | 0<br>1   | 0<br>0     |   |          |        |
|           | 0     | 0        | 16         |   |          |        |
|           |       |          | (i, j) = M |   | sposed m | natrix |
|           |       |          |            |   | 12112    | ∃ •20  |

Matrix as a function argument

A function can take a matrix as the function argument, it will evaluate the value of the function for each matrix element

Practical Computing

| Mz =      | >> sin( | Mz) |   |        |         |
|-----------|---------|-----|---|--------|---------|
| 0 0 0 0 0 | ans =   |     |   |        |         |
| 0 0 0 1 0 | 0       | 0   | 0 | 0      | 0       |
| 0 0 0 0 4 | 0       | 0   | 0 | 0.8415 | 0       |
|           | 0       | 0   | 0 | 0      | -0.7568 |

Practical Computing

#### Vectors and column vector

A special case of the matrix is it has only one dimension. Such matrices generally called vectors

•  $m \times 1$  column vector

Eugeniv Mikhailov (W&M)

Eugeniy Mikhailov (W&M)

•  $1 \times m$  just a vector

#### Notes

#### Notes

Lecture 02

Lecture 02

Lecture 02

13/26

Notes

### Vectors and column vector

A special case of the matrix is it has only one dimension. Such matrices generally called vectors

- m × 1 column vector
- $1 \times m$  just a vector
- To create a vector

Eugeniy Mikhailov (W&M)

>> % use comma to separate column elements >> v=[1, 2, 3, 4, 5, 6, 7, 8] v = 1 2 3 4 5 6 7 8 >> % alternatively you can use spaces >> v=[1 2 3 4 5 6 7 8]; >> % or mix of these two notations (NOT RECOMMENDED) >> v=[1 2 3, 4, 5, 6 7 8] v 3 4 5 6 7 1 2 8  $\partial \rightarrow$ Eugeniy Mikhailov (W&M) Lecture 02 14 / 26

Practical Computing

1

2

3

1

2

3

Eugeniy Mikhailov (W&M)

1

2

3

#### Notes

#### Construction of column vector

| >> vc=[1; 2; 3] |             |              |
|-----------------|-------------|--------------|
| % use semicolon | to separate | row elements |
|                 |             |              |
| VC =            |             |              |
| ve              |             |              |
|                 |             |              |
| T               |             |              |
| 2               |             |              |
| 3               |             |              |
|                 |             |              |

|       |                        |             |                | • • • • • • • • • • • • • • • • • • • | 8) - E | n 9 9 |
|-------|------------------------|-------------|----------------|---------------------------------------|--------|-------|
| E     | ugeniy Mikhailov (W&M) | Practio     | cal Computing  | Lectu                                 | ure 02 | 15/2  |
| Yet   | one more way           | to creat    | te matrix      |                                       |        |       |
| lf yo | ou have prearrange     | d vectors c | or column vect | ors you can us                        | e ther | n     |
| >>    | vc=[1; 2; 3];          |             |                |                                       |        |       |
| >>    | % note that ;          | after a     | statement      | suppresses                            | outp   | out   |
| >>    | Mc=[vc, vc, vc         | 2]          |                |                                       |        |       |
| Mc    | =                      |             |                |                                       |        |       |

| <br><u> </u> | <br>      | <br> | ÷ |
|--------------|-----------|------|---|
|              | ecture 02 | 16/2 | 6 |
|              |           |      |   |

### Yet one more way to create matrix

If you have prearranged vectors or column vectors you can use them

Practical Computing

| >>  | vc=[1;            | 2; 3] | ;       |               |        |           |       |                    |   |
|-----|-------------------|-------|---------|---------------|--------|-----------|-------|--------------------|---|
| >>  | % note            | that  | ; after | a sta         | tement | suppr     | esses | output             |   |
| >>  | Mc=[vc,           | , vc, | vc]     |               |        |           |       |                    |   |
| Мс  | =                 |       |         |               |        |           |       |                    |   |
| 1   | 1                 | 1     |         |               |        |           |       |                    |   |
| 2   | 2                 | 2     |         |               |        |           |       |                    |   |
| 3   | 3                 | 3     |         |               |        |           |       |                    |   |
|     |                   |       |         |               |        |           |       |                    |   |
| v = | =                 |       |         |               |        |           |       |                    |   |
| 1   | 2                 | 3     | 4       | 5             | 6      | 7         | 8     |                    |   |
| >>  | Mv=[v;            | 2*v;  | 3*v]    |               |        |           |       |                    |   |
| Mv  | =                 |       |         |               |        |           |       |                    |   |
| 1   | 2                 | 3     | 4       | 5             | 6      | 7         | 8     |                    |   |
| 2   | 4                 | 6     | 8       | 10            | 12     | 14        | 16    |                    |   |
| 3   | 6                 | 9     | 12      | 15            | 18     | 21        | 24    |                    |   |
|     |                   |       |         |               |        | < = > < @ | ***** | ।> ⊇ • <b>०</b> ०( | ð |
|     | Eugeniy Mikhailov | (W&M) |         | Practical Com | puting |           | Lectu | re 02 16 / 26      |   |

### Colon (:) operator

The : operator is extremely useful to create vectors or matrix indexes It usually take form start:increment:stop and creates a vector with following values

[ start, start+increment, ... , start+m\*increment]

#### where

 $\texttt{min(start,stop)} \leq \texttt{m} \star \texttt{increment} \leq \texttt{max(start,stop)}$ 

Notes

#### Notes

### Colon (:) operator

The : operator is extremely useful to create vectors or matrix indexes It usually take form start:increment:stop and creates a vector with following values

r.

| [  | start, | <pre>start+increment,</pre> | <br>, | <pre>start+m*increment]</pre> |
|----|--------|-----------------------------|-------|-------------------------------|
| wh | ere    |                             |       |                               |

min(start,stop) ≤ m\*increment ≤ max(start,stop) >> v=5:2:11

v = 5 7 9 11

| Eugeniy Mikhailov (W&M)     | Practical Computing                                                    | ロト・ボート・モト・モーショーのへの<br>Lecture 02 17/26 |
|-----------------------------|------------------------------------------------------------------------|----------------------------------------|
| Colon (:) operator          |                                                                        | Lecture 02 17726                       |
| •                           | mely useful to create ver<br>art:increment:stop<br>th following values | ctors or matrix indexes                |
| [ start, start+ir           | ncrement, , s                                                          | tart+m*increment]                      |
| where                       |                                                                        |                                        |
| min(start,stop) $\leq$      | $m \star increment \leq ma$                                            | x(start,stop)                          |
| >> v=5:2:11                 |                                                                        |                                        |
| 5 7                         | 9 11                                                                   |                                        |
| It is also possible to have | ve negative increment                                                  |                                        |
| >> v2=12:-3:1               |                                                                        |                                        |
| v2 =<br>12 9                | 6 3                                                                    |                                        |
| Eugeniy Mikhailov (W&M)     | Practical Computing                                                    | Lecture 02 17 / 26                     |
| Colon (:) operator          | continued                                                              |                                        |
|                             | top in this case incre                                                 | ment = 1                               |
| >> v1=1:5                   |                                                                        |                                        |

| v1 | = |  |
|----|---|--|

1 2 3 4 5

### Colon (:) operator continued

Eugeniy Mikhailov (W&M)

| Another form start:stop in this case increment = 1 |                                                                      |                                                                                    |                                                                                                    |                                                                                                    |                                                                                                    |                                                                                                    |  |  |
|----------------------------------------------------|----------------------------------------------------------------------|------------------------------------------------------------------------------------|----------------------------------------------------------------------------------------------------|----------------------------------------------------------------------------------------------------|----------------------------------------------------------------------------------------------------|----------------------------------------------------------------------------------------------------|--|--|
| v1=1:5                                             |                                                                      |                                                                                    |                                                                                                    |                                                                                                    |                                                                                                    |                                                                                                    |  |  |
| =                                                  |                                                                      |                                                                                    |                                                                                                    |                                                                                                    |                                                                                                    |                                                                                                    |  |  |
| 1                                                  | 2                                                                    | 3                                                                                  | 4                                                                                                   | 5                                                                                                    |                                                                                                    |                                                                                                    |  |  |
| ice that                                           |                                                                      |                                                                                    |                                                                                                    |                                                                                                    |                                                                                                    |                                                                                                    |  |  |
| v3=5:1                                             |                                                                      |                                                                                    |                                                                                                    |                                                                                                    |                                                                                                    |                                                                                                    |  |  |
| =                                                  |                                                                      |                                                                                    |                                                                                                    |                                                                                                    |                                                                                                    |                                                                                                    |  |  |
| Empty ma                                           | atrix:                                                               | 1-by-0                                                                             | )                                                                                                   |                                                                                                    |                                                                                                    |                                                                                                    |  |  |
|                                                    | ewhat un                                                             | expecte                                                                            | d result,                                                                                           |                                                                                                    |                                                                                                    |                                                                                                    |  |  |
| ugeniv Mikhailov (                                 | (W&M)                                                                | F                                                                                  | ractical Comp                                                                                       |                                                                                                    |                                                                                                    |                                                                                                    |  |  |
|                                                    | v1=1:5<br>=<br>1<br>ice that<br>v3=5:1<br>=<br>Empty m.<br>duce some | v1=1:5<br>=<br>1 2<br>ice that<br>v3=5:1<br>=<br>Empty matrix:<br>duce somewhat un | v1=1:5<br>=<br>1 2 3<br>ice that<br>v3=5:1<br>=<br>Empty matrix: 1-by-0<br>duce somewhat unexpected | v1=1:5<br>=<br>1 2 3 4<br>ice that<br>v3=5:1<br>=<br>Empty matrix: 1-by-0<br>duce somewhat unexpected result,<br>itive | v1=1:5<br>=<br>1 2 3 4 5<br>ice that<br>v3=5:1<br>=<br>Empty matrix: 1-by-0<br>duce somewhat unexpected result, since defa<br>itive | v1=1:5<br>=<br>1 2 3 4 5<br>ice that<br>v3=5:1<br>=<br>Empty matrix: 1-by-0<br>duce somewhat unexpected result, since default increment is<br>itive |  |  |

Practical Computing

ø

Lecture 02

18/26

### Notes

Notes

Notes

### Slicing matrices

It is handy to choose a subset (block) from the matrix We have a matrix Mv with size  $3 \times 8$  and we want to choose all elements from columns 2,5,6

| >> 1 | ٩v     |        |    |    |    |    |    |  |
|------|--------|--------|----|----|----|----|----|--|
| Mv = | =      |        |    |    |    |    |    |  |
| 1    | 2      | 3      | 4  | 5  | 6  | 7  | 8  |  |
| 2    | 4      | 6      | 8  | 10 | 12 | 14 | 16 |  |
| 3    | 6      | 9      | 12 | 15 | 18 | 21 | 24 |  |
|      |        |        |    |    |    |    |    |  |
| >> 1 | 4v(:,[ | 2,5,6] | )  |    |    |    |    |  |
| ans  | =      |        |    |    |    |    |    |  |
| 2    | 5      | 6      |    |    |    |    |    |  |
| 4    | 10     | 12     |    |    |    |    |    |  |
| 6    | 15     | 18     |    |    |    |    |    |  |
|      |        |        |    |    |    |    |    |  |

The meaning of the : now is choose all. Notice also that we use vector to specify desired columns < 🔊 >

#### Eugeniy Mikhailov (W&M) Practical Computing Lecture 02 19/26 Plotting

Suppose you have a vector with values of x coordinates and we want to plot sin(x).

```
>> x=linspace(0,2*pi,10)
```

| X =                             |            |            |           |            |
|---------------------------------|------------|------------|-----------|------------|
| 0 0.6981                        | 1.3963     | 2.0944     | 2.7925    | 3.4907     |
| 4.1888 4.8869                   | 5.5851     | 6.2832     |           |            |
| >> y=sin(x)                     |            |            |           |            |
| у =                             |            |            |           |            |
| 0 0.6428                        | 0.9848     | 0.8660     | 0.3420    | -0.3420    |
| -0.8660 -0.9                    | 848 -0.6   | 428 -0.0   | 000       |            |
| >> plot(x,y,'o                  | ') % alte  | rnatively  | plot(x,si | ln(x),'o') |
| >> % every plo                  | t MUST hav | e title, x | and y la  | abels      |
| >> xlabel('x (                  | radians)') |            |           |            |
| <pre>&gt;&gt; ylabel('sin</pre> | (x)')      |            |           |            |
| >> title('Plot                  | of sin(x)  | <b>'</b> ) |           |            |

For 3D plots, please see help files for plot3, mesh, surf = Practical Computing

### Saving plots

Eugeniv Mikhailov (W&M

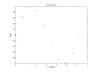

Now we want to save the figure, use print

>> print('-dpdf', 'sin\_of\_x')

This will generate file *sin\_of\_x.pdf* notice automatic file extension addition.

### Saving plots

ugeniy Mikhailov (W&M)

Eugeniy Mikhailov (W&M)

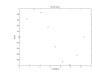

actical Computing

#### Now we want to save the figure, use print

>> print('-dpdf', 'sin\_of\_x')

This will generate file *sin\_of\_x.pdf* notice automatic file extension addition.

The '-d' switch stands for output format ('pdf', 'ps', 'eps', 'png"...)

Practical Computing

#### Notes

### Notes

Notes

Lecture 02

Lecture 0

20 / 26

|                      |    | Dete | 9900 |  |  |
|----------------------|----|------|------|--|--|
|                      | 14 |      |      |  |  |
|                      |    |      |      |  |  |
|                      |    |      |      |  |  |
| 58 -<br>54 -<br>54 - |    | •    |      |  |  |
|                      |    |      |      |  |  |
|                      |    |      |      |  |  |
| -02 -                |    |      |      |  |  |
| -14                  |    |      |      |  |  |
| -                    |    |      |      |  |  |
| 4                    |    |      |      |  |  |

Now we want to save the figure, use print

>> print('-dpdf', 'sin\_of\_x')

This will generate file *sin\_of\_x.pdf* notice automatic file extension addition.

The '-d' switch stands for output format ('pdf', 'ps', 'eps', 'png"...) Note matlab **still** generates *pdf* with a lot of empty space. It is better to save into *eps* format and then convert it to a desired one.

>> print('-deps', 'sin\_of\_x')

Eugenly Mikhailov (W&M) Practical Computing Lecture 02 21 / 24
Saving plots continued

To generate a 'png' file

Eugeniv Mikhailov (W&M)

Eugeniy Mikhailov (W&M)

Eugeniy Mikhailov (W&M)

• . \*

>> print('-dpng', '-r100', 'sin\_of\_x')

By default figure size is 8  $\times$  6 inches, the '-r' switch tells the figure resolution in dpi (dots per inch). In this case it is 100 dpi so resulting image will be 800  $\times$  600 pixels.

|      | Pet d'anco                   |  |
|------|------------------------------|--|
|      | •                            |  |
|      | •                            |  |
| 1.4  |                              |  |
| 12   |                              |  |
| ş,   | •                            |  |
| -4.2 |                              |  |
| -0.4 | •                            |  |
| -1.5 | •                            |  |
| -12  | •                            |  |
| -1   | 1 2 3 4 6 6<br>1 1 2 3 4 6 6 |  |

Lecture 02

Lecture 02

23/26

22/26

Special array arithmetic operators

There are special arithmetic operators which applied to the elements of matrices (disregard linear algebra rules), they start with .

Practical Computing

```
• .*

>> x=1:3

x = 1 2 3

>> x*x % will generate an error

>> x.*x % equivalent to x.^2 (see below)

ans = 1 4 9
```

### Special array arithmetic operators

There are special arithmetic operators which applied to the elements of matrices (disregard linear algebra rules), they start with .

Practical Computing

| >> x=1:3 |            |        |           |        |  |
|----------|------------|--------|-----------|--------|--|
| x = 1    | 2 3        |        |           |        |  |
| >> x*x * | % will ger | nerate | an error  |        |  |
| >> x.*x  | % equivale | ent to | x.^2 (see | below) |  |
| ans = 1  | 4          | 9      |           |        |  |
| •        |            |        |           |        |  |
| >> x.^2  |            |        |           |        |  |
| ans = 1  | 4          | 9      |           |        |  |
|          |            |        |           |        |  |

Practical Computing

#### Notes

### Notes

#### Notes

### Special array arithmetic operators

There are special arithmetic operators which applied to the elements of matrices (disregard linear algebra rules), they start with  $\ .$ 

| Sne | Special array arithmetic operators continued |             |           |           |             |            |              |  |
|-----|----------------------------------------------|-------------|-----------|-----------|-------------|------------|--------------|--|
| E   | ugeniy Mikhailov (W&M)                       |             | Practical | Computing |             | Lecture 02 | 23 / 2       |  |
|     |                                              |             |           |           | < • • • • # |            | <i>-</i> ୬ ବ |  |
|     | ans = 1                                      | 1           | 1         |           |             |            |              |  |
|     | >> x./x                                      |             |           |           |             |            |              |  |
| ۹   | ./                                           |             |           |           |             |            |              |  |
|     | ans = 1                                      | 4           | 9         |           |             |            |              |  |
|     | >> x.^2                                      |             |           |           |             |            |              |  |
| •   | •                                            |             |           |           |             |            |              |  |
|     | ans = 1                                      | 4           | 9         |           |             |            |              |  |
|     | >> x.*x %<br>ans = 1                         | equiva<br>4 | 9         | 5 x."Z    | (see bel    | _OW)       |              |  |
|     | >> x*x %                                     | -           |           |           |             | >          |              |  |
|     | x = 1                                        |             | 3         |           |             |            |              |  |
|     | >> x=1:3                                     |             |           |           |             |            |              |  |
| •   | •*                                           |             |           |           |             |            |              |  |
|     |                                              |             |           |           |             |            |              |  |

| >> 1 | m=[1   | ,2,3;   | 4,5,6;7,8,9] |        |           |           |
|------|--------|---------|--------------|--------|-----------|-----------|
| m =  |        |         |              |        |           |           |
| 1    | 2      | 2 :     | 3            |        |           |           |
| 4    | 5      | 5       | б            |        |           |           |
| 7    | 8      | 3       | 9            |        |           |           |
| Lin  | near a | algebra | rules        | Elemer | nt wise o | operation |
| >>   | m*r    | n       |              | >> m.  | *m        |           |
| an   | s =    |         |              | ans =  |           |           |
| 30   |        | 36      | 42           | 1      | 4         | 9         |
| 66   |        | 81      | 96           | 16     | 25        | 36        |
| 10   | 2      | 126     | 150          | 49     | 64        | 81        |
|      |        |         |              |        |           |           |

Special array arithmetic operator . ^

>> m 1 4 7

Eugeniv Mikhailov (W&M)

Eugeniy Mikhailov (W&M)

| >> m=[1,2,3;4,5,6;7,8,9] |                |          |           |  |  |  |  |  |
|--------------------------|----------------|----------|-----------|--|--|--|--|--|
| m =                      |                |          |           |  |  |  |  |  |
| 1 2 3                    |                |          |           |  |  |  |  |  |
| 4 5 6                    |                |          |           |  |  |  |  |  |
| 7 8 9                    |                |          |           |  |  |  |  |  |
| Linear algebra rules     | Element wise o | peration |           |  |  |  |  |  |
| >> m^m % undefined       | >> m.^m        |          |           |  |  |  |  |  |
|                          | ans =          |          |           |  |  |  |  |  |
|                          | 1              | 4        | 27        |  |  |  |  |  |
|                          | 256            | 3125     | 46656     |  |  |  |  |  |
|                          | 823543         | 16777216 | 387420489 |  |  |  |  |  |

Practical Computing

Practical Computing

### Special array arithmetic operator ./

| >> m=[               | 1,2,3;  | 4,5, | 6;7,8,9]               |     |      |         |    |      |
|----------------------|---------|------|------------------------|-----|------|---------|----|------|
| m =                  |         |      |                        |     |      |         |    |      |
| 1                    | 2       | 3    |                        |     |      |         |    |      |
| 4                    | 5       | 6    |                        |     |      |         |    |      |
| 7                    | 8       | 9    |                        |     |      |         |    |      |
| Linear algebra rules |         |      | Element wise operation |     |      |         |    |      |
| >> m/                | /m % ur | nity | matrix                 | >>  | m./m | %matrix | of | ones |
| ans =                | =       |      |                        | ans | =    |         |    |      |
| 1                    | 0       | 0    |                        | 1   | 1    | 1       |    |      |
| 0                    | 1       | 0    |                        | 1   | 1    | 1       |    |      |
| 0                    | 0       | 1    |                        | 1   | 1    | 1       |    |      |
|                      |         |      |                        |     |      |         |    |      |

### Notes

### Notes

### Notes

#### Notes

< 🗗 > Practical Computing

ø

ъ.

25 / 26

Lecture 02

```
Eugeniy Mikhailov (W&M)
```

Lecture 02

24/26